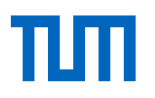

OpenWalker Project

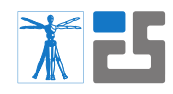

TUM Institute for Cognitive Systems (ICS)

# **OpenWalker**

## Module Description: Real Robot (RRM)

Florian Bergner, Emmanuel Dean, Rogelio Guadarrama-Olvera, Simon Armleder, and Gordon Cheng

February 14, 2020

### **1 Module Description**

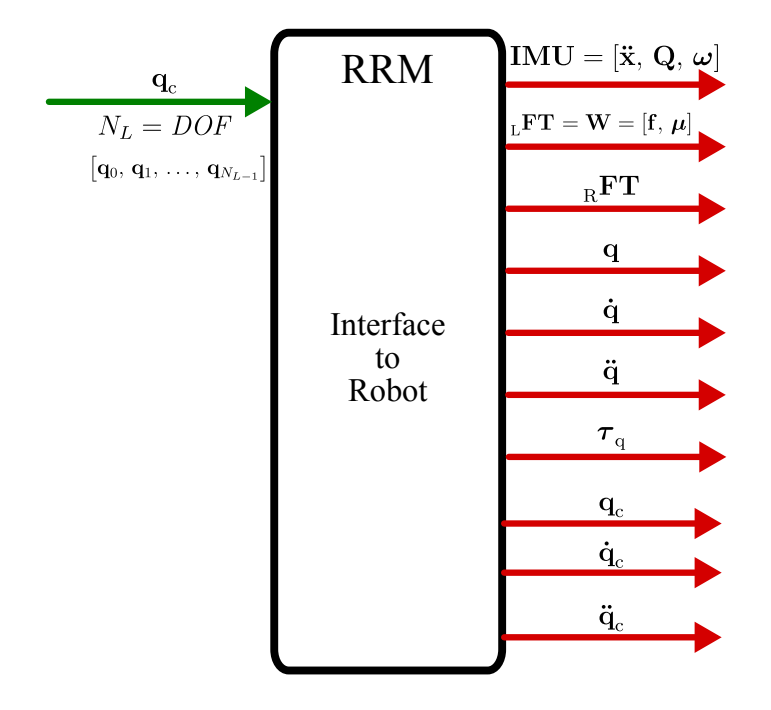

Figure 1.1: Real Robot module: This module implements the interface to the real robot.

The *Real Robot* module (RRM) implements the interface to the real robot. This module acquires all the available information provided by the sensors of the real robot and sends commands to the actuators of the robot. The RRM abstracts robot specific procedures for reading its

This project has received funding from the European Union's Horizon 2020 research and 1innovation programme under grant agreement No 732287.

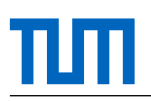

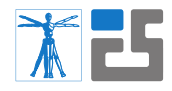

sensors and write commands to its actuators. Commands and sensor information are provided in the data types of the OpenWalker project and interfaces structure and control the access to the information. The module manages the access to the robot's sensors and actuators and homogenizes the exchanged information. As a result, all modules of the OpenWalker project can access different robots in the same way using the same data types. The common access eases development and maintenance.

## **2 Module Connections**

#### **2.1 Inputs**

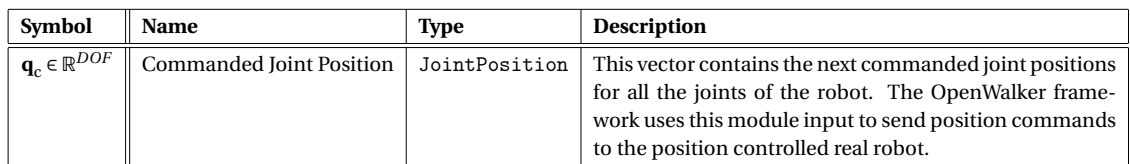

#### **2.2 Outputs**

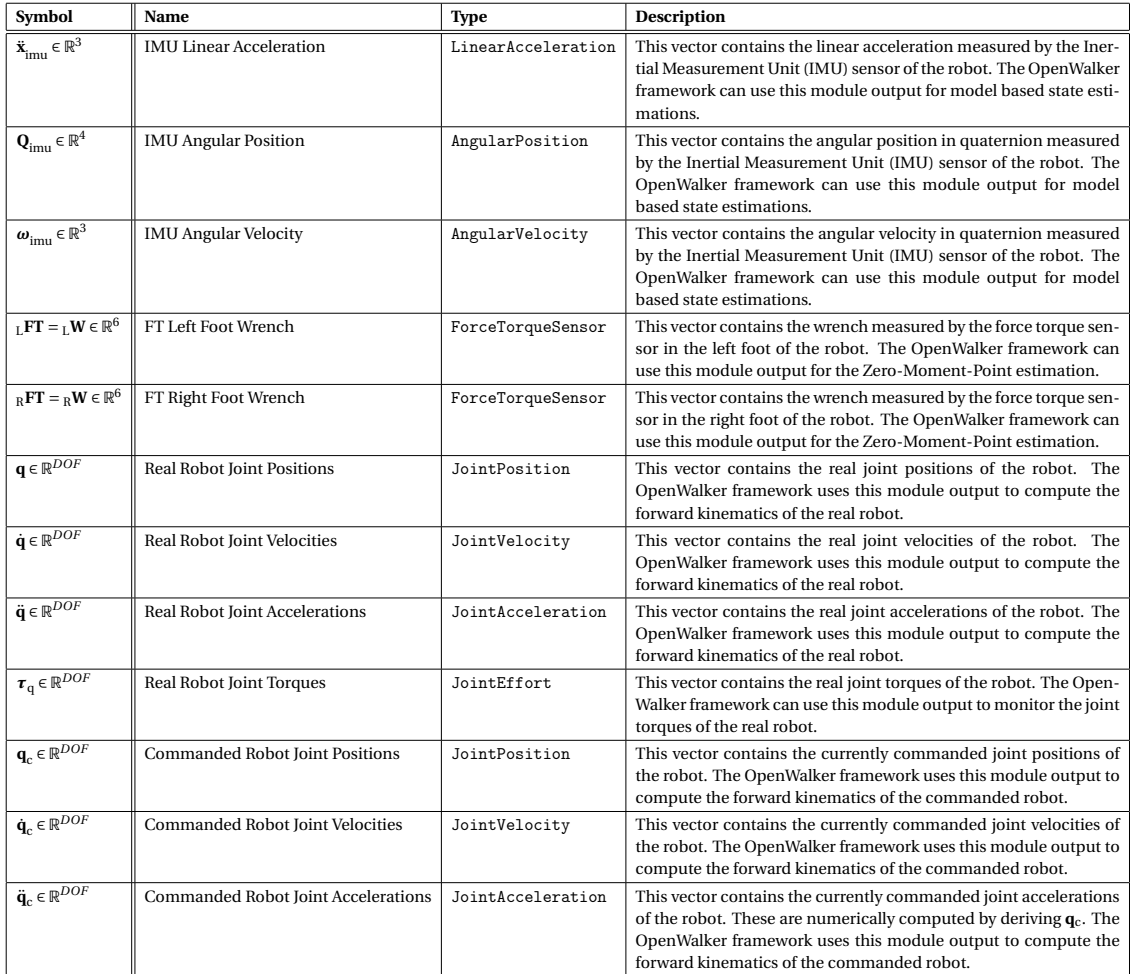

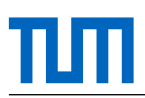

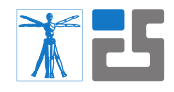

#### **2.3 Inter-Connections**

The RRM is connected to the two forward kinematics modules (FKMs) and provides the real and commanded joint positions, velocities, and acceleration to these modules. The real and commanded FKM need this information to compute/update the forward kinematics. The RRM also provides the IMU measurements to the Center-of-Mass module (CoMM), the Zero-Moment-Point module (ZMPM), and the Balancer module (BM) to provide additional information for state estimators. Additionally the RRM provides the FT sensor measurements to the ZMPM which filters the measurements. These filtered FT sensor measurements are then used by the ZMPM itself and provided to other modules.

#### **2.4 Common Methods**

This module is a pure interface module and thus does not need any mathematical, physical, or robotical models to compute its outputs. The main tasks of the RRM module are access management, type conversions, and structuring of information.